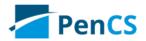

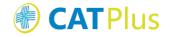

## USER GUIDES TOPBAR HealthPathways App

Date: 21-Mar-2018 10:32

## Click here to export this guide to PDF

For organisations using HealthPathways in their region the related Topbar app provides a simple one-click access to the HealthPathways website. Topbar will show the app name

(default is HealthPathways) on top of your screen. In the screenshot below the PHN region name is displayed as well. This can be different for each PHN, but the icon will be the same for the app.

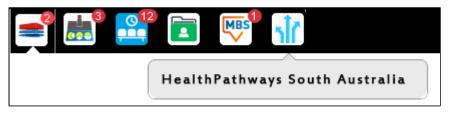

The app name with the logo of your organisation will be shown in the dashboard which opens when you click on the Topbar icon in the top left corner. For more general information on how to use Topbar see here: Topbar Apps

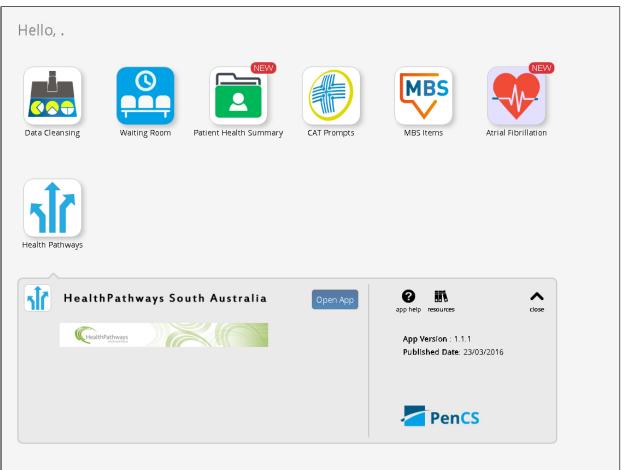

The screen above shows the Topbar dashboard with the all active apps listed, the HealthPathways South Australia logo is shown on the HealthPathways app.

A click on this app will open the linked site without the need to login - thus making it very quick and easy for the clinician to access the resources in your HealthPathways site.

| HealthPathways                                                                                                    |           |                                                                                                    |     |                                                                                                    | Home<br>Contact Us<br>Disclaimer |  |
|----------------------------------------------------------------------------------------------------|-----------|----------------------------------------------------------------------------------------------------|-----|----------------------------------------------------------------------------------------------------|----------------------------------|--|
| Search                                                                                                    | < Back >  |                                                                                                    |     | F                                                                                                    | rint Send Feedback               |  |
| Home South Australia Localised Pathways Acute Care Allied Health and Nursing Child and Youth Health Clinical Procedures Investigations Legal and Ethical Medical Mental Health and Addiction Older Persons' Health Preventive Care and Public Health Specific Populations Surgical Women's Health | Using Hea | althPathways<br>• What is HealthPathways?<br>• How to use HealthPathways<br>• How to send feedback on a pathway<br>• Install shortcuts to HealthPathways |     | Contact Us Localised<br>Pathways Project S                                                                                                    | te Health Alerts                 |  |
| Our Health System                                                                                                    | New and   | Updated Pathways                                                                                                    |     |                                                                                                    |                                  |  |
|                                                                                                    | 19 Mar    | Foreign Body in Eye                                                                                                    | NEW | RACGP MBS Online PBS Online                                                                                                    | ne Patient<br>Information        |  |
|                                                                                                    | 19 Mar    | Coeliac Disease - Adults                                                                                                    | NEW |                                                                                                    |                                  |  |
|                                                                                                    | 19 Mar    | Non-acute Asthma in Adults                                                                                                    | NEW |                                                                                                    | •                                |  |
|                                                                                                    | 19 Mar    | COPD Management                                                                                                    | NEW | Most Frequently Used Pa                                                                                                    | thways                           |  |
|                                                                                                    | 19 Mar    | Acute Exacerbation of COPD                                                                                                    | NEW | Cognitive Impairment Sexual Health Check Cognitive Industry                                                                                                    |                                  |  |
|                                                                                                    | 19 Mar    | Dyspnoea                                                                                                    | NEW |                                                                                                    |                                  |  |
|                                                                                                    | 19 Mar    | BCG Vaccination                                                                                                    | NEW | Compared and the second second s |                                  |  |